# Single Factor experiments

- Topic:
	- Comparison of more than 2 groups
	- Analysis of Variance
	- F test
- Reason: Multiple t tests won't do!
- Learning Aims:
	- Understand model parametrization
	- Carry out an anova

## 1 [Comparison of more than 2 groups](#page-2-0)

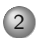

2 [Analysis of Variance](#page-12-0)

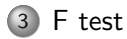

## 1 [Comparison of more than 2 groups](#page-2-0)

2 [Analysis of Variance](#page-12-0)

<span id="page-2-0"></span>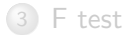

## Potatoe scab

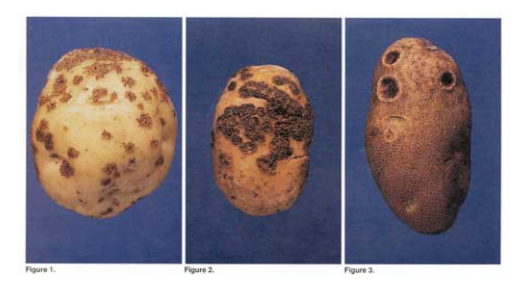

- widespread disease
- causes economic loss
- known factors: variety, soil condition

## Experiment with different treatments

- Compare 7 treatments for effectiveness in reducing scab
- Field with 32 plots, 100 potatoes are randomly sampled from each plot
- For each potatoe the percentage of the surface area affected was recorded. Response variable is the average of the 100 percentages.

# Field plan and data

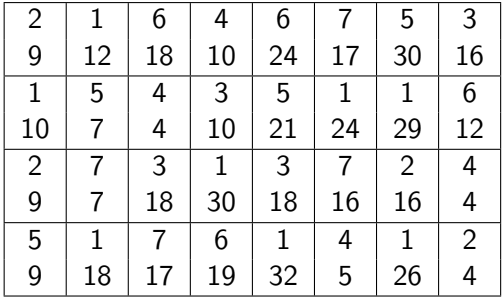

## 1-Factor Design

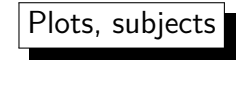

#### Randomisation

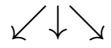

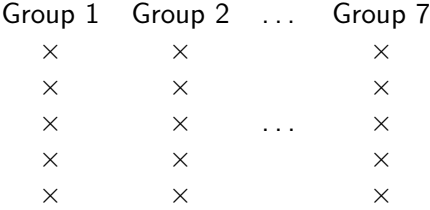

## Complete Randomisation

- <sup>1</sup> number the plots 1, *. . .*, 32.
- <sup>2</sup> construct a vector with 8 replicates of 1 and 4 replicates of 2 to 7.
- <sup>3</sup> choose a random permutation and apply it to the vector in b).

#### in R:

- > treatment=factor(c(rep(1,8),rep(2:7,each=4)))
- > treatment

```
[1] 1 1 1 1 1 1 1 1 2 2 2 2 3 3 3 3 4 4 4 4 5 5 5 5 6 6 6 6 7 7 7 7
```
- > sample(treatment)
	- [1] 6 4 3 4 7 3 1 2 3 5 5 6 1 7 1 1 2 1 3 2 1 5 7 4 2 1 7 6 6 1 5 4

## Exploratory data analysis

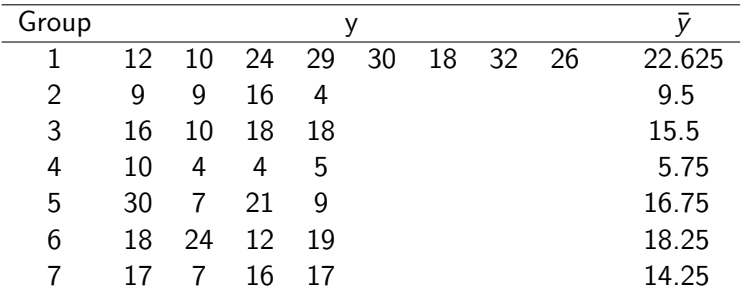

Question: How to plot the data? Histogram? Bar chart? Boxplot? Pie chart? Scatter plot?

# Graphical display

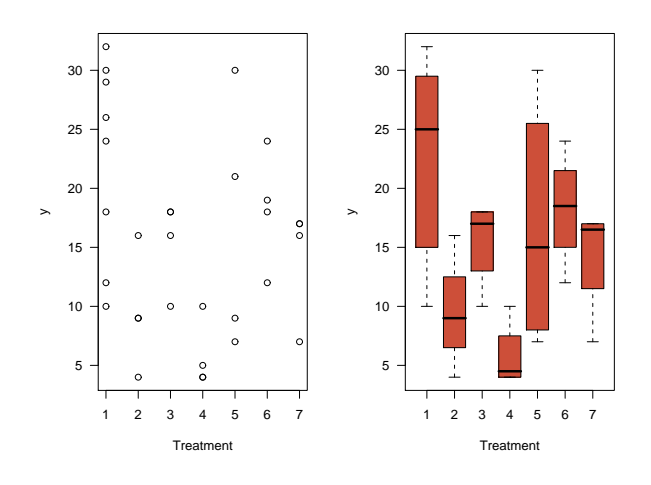

## Why t tests don't work?

*. . .*

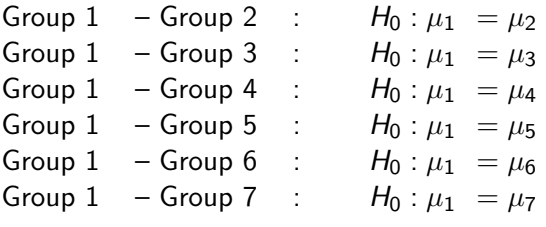

 $\alpha = 5\%$ , P(Test not significant  $|H_0| = 95\%$ 7 groups, 21 independent tests: *P*( none of the tests sign.  $|H_0| = 0.95^{21} = 0.34$ P( at least one test sign.  $|H_0| = 0.66$  $1-(1-\alpha)^n$ 

more realistic: 0.42

## Bonferroni correction

Choose  $\alpha_{\tau}$  such that

$$
1-(1-\alpha_{\mathcal{T}})^n=\alpha_{\mathcal{E}}=5\%
$$

 $(\alpha_T = \alpha$  "testwise",  $\alpha_E = \alpha$  "experimentwise")

Since  $1 - (1 - \frac{\alpha}{n})$  $\frac{\alpha}{n}$ )"  $\approx \alpha$ , the significance level for a single test has to be divided by the number of tests.

#### Example: 0.05/21=0.0024

Overcorrection, not very efficient.

#### 1 [Comparison of more than 2 groups](#page-2-0)

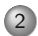

#### 2 [Analysis of Variance](#page-12-0)

<span id="page-12-0"></span>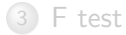

# **Terminology**

- Factor: categorical, explanatory variable Level: value of a factor
	- Ex 1: Factor= soil treatment, 7 levels  $1 7$ .
	- $\implies$  One-way analysis of variance
	- Ex 2: 3 varieties with 4 quantities of fertilizer
	- $\implies$  Two-way analysis of variance
- Treatment: combination of factor levels
- Plot, experimental unit: smallest unit to which a treatment can be applied Ex: feeding (chicken, chicken-houses), dental medicine (families, people, teeth)

## What is analysis of variance?

- Comparison of more than 2 groups
- for more complex designs
- global F test

#### **Idea:**

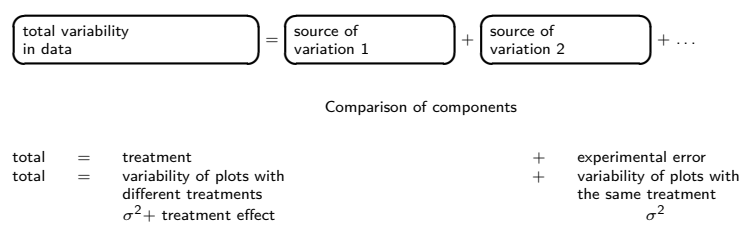

## Anova model

Model:

$$
Y_{ij} = \mu + A_i + \epsilon_{ij}, \quad i = 1, \ldots, l; \ j = 1, \ldots, J_i
$$

 $Y_{ii}$  = response of the *j*th replicate in group *i*  $\mu$  = overall mean  $A_i$  = ith treatment effect  $\epsilon_{ij}$  = random error,  $\mathcal{N}(0, \sigma^2)$  iid.

# Illustration of the model **Illustration of the model**

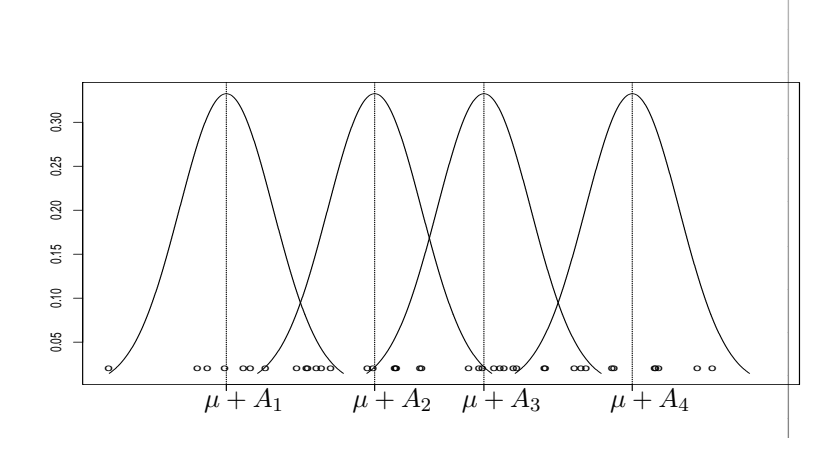

Decomposition of the deviation of a response from the overall mean

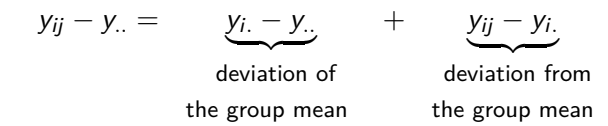

$$
y_i = \frac{1}{J_i} \sum_j y_{ij}
$$
 mean of group *i*,  

$$
y_{..} = \frac{1}{N} \sum_i \sum_j y_{ij}
$$
 overall mean,  $N = \sum J_i$ .

## Analysis of variance identity

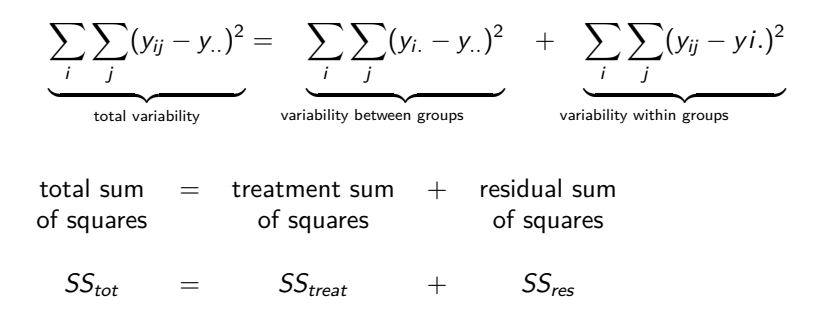

Total and Residual mean squares

Total mean square:

$$
\textit{MS}_{\text{tot}} = \textit{SS}_{\text{tot}} / (\textit{N} - 1)
$$

Residual mean square:

$$
MS_{\text{res}} = SS_{\text{res}}/(N - I)
$$

$$
s_i^2 = \frac{\sum_j (y_{ij} - y_i)^2}{J_i - 1}
$$
 is an estimate of  $\sigma^2$ 

Pooled estimate of  $\sigma^2$ :

$$
\frac{\sum_{i}(J_{i}-1)S_{i}^{2}}{\sum_{i}(J_{i}-1)} = \frac{SS_{res}}{N-1} = MS_{res}
$$
  

$$
MS_{res} = \hat{\sigma}^{2} = \widehat{Var(Y_{ij})}, \quad E(MS_{res}) = \sigma^{2}
$$

## Treatment mean square

Treatment mean square:

$$
\textit{MS}_{\textit{treat}} = \textit{SS}_{\textit{treat}} / (I-1)
$$

$$
E(MS_{\text{treat}}) = \sigma^2 + \sum J_i A_i^2 / (I - 1)
$$

$$
df_{tot} = df_{treat} + df_{res}
$$
  

$$
N-1 = I-1 + N - I
$$

#### 1 [Comparison of more than 2 groups](#page-2-0)

2 [Analysis of Variance](#page-12-0)

<span id="page-21-0"></span>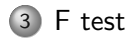

## F test

$$
H_0: \quad \text{all } A_i = 0
$$
  

$$
H_A: \quad \text{at least one } A_i \neq 0
$$

Since  $\epsilon_{ij} \sim \mathcal{N}(0, \sigma^2)$ ,  $F = \frac{MS_{\text{treat}}}{MS_{\text{rest}}}$  $\frac{{\sf W}{\sf S}_{\sf{treat}}}{{\sf M}{\sf S}_{\sf{res}}}$  has an  $F$  distribution with  $I-1$ and  $N - I$  degrees of freedom under  $H_0$ .

one-sided test: reject  $H_0$  if  $F > F_{95\%, I-1, N-I}$ 

## Anova table

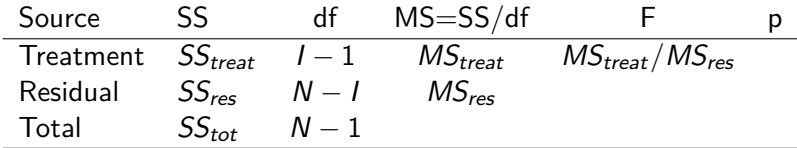

#### in R:

```
> mod1=aov(y~treatment,data=scab)
> summary(mod1)
         Df Sum Sq Mean Sq F value Pr(>F)
treatment 6 972.34 162.06 3.608 0.0103 *
Residuals 25 1122.88 44.92
```
F test is significant, there are significant treatment differences.